# OpenCL-based Approach to Heterogeneous Parallel TSP Optimization

Kamil Rocki, PhD Department of Computer Science Graduate School of Information Science and Technology The University of Tokyo

## Why TSP?

- It's hard (NP-hard to be exact)
	- Especially to parallelize
- But easy to understand
	- A basic problem in CS
- TSPLIB a set of standard problems
	- Allows comparisons of algorithms
- It's simple to adjust the problem size

#### TSP instance: shortest round trip through 532 US cities

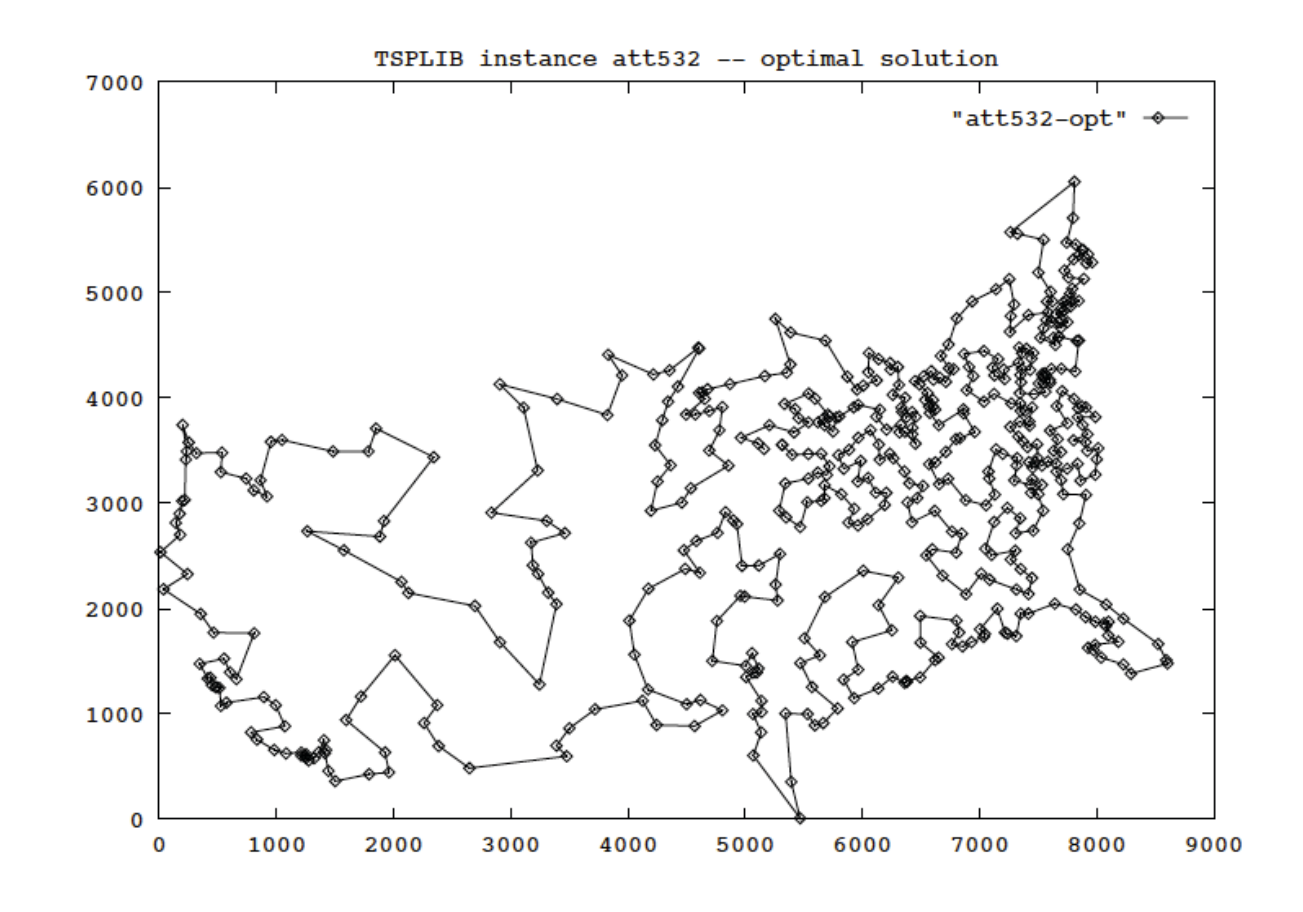

Platform for the study of general methods that can be applied to a wide range of discrete optimization problems

13年5月14日火曜日

### Not only salesmen's headache

• Computer wiring • Vehicle routing THE REPARTMENT TO THE R **UNITO TECHNOLOGICAL POTENTIAN** • Crystallography LOCK STORE CONTINUES ON THE LIGHT SEARCH THE THE LIGHT THE THE II SI TITT DUTUK RAJAR ABADA ILI SEBEDI MINTE • Robot control THE RUIDER TO BE RELEASED **OF BUILDING ONLY THE REAL PROPERTY OF BUILDING** THE CONTRACTORS IN THE RELEASED OF THE CONTRACTORS IT RESERVED IN THE TERRITORY OF <u>TUFIL ANIM TILIM TILIM TILIM UMLUM UML</u> THE RELEASE THE RELEASE pla85900.tsp **ALLE ALLE COMMUNISTIC TO THE CAR EXPLORER TO THE CONFERENCE CONTENTS OF THE CONFERENCE CONFERENCE CONFERENCE** <u> 1980 - Andrey Artes (1987), Andrey Artes (1987), Andrew Artes (1987), Andrew Artes (1987), Andrew Artes (19</u> THE REPORT OF THE STATE OF THE STATE OF THE STATE OF THE STATE OF THE STATE OF THE STATE OF THE STATE OF THE S **FOURTHOUS FIDET** It took 15 years to solve this

13年5月14日火曜日

problem (solved

in 2006)

### Local/Global Optimization

- Usually the space is huge
- There are many valleys and local minima
- Local search might terminate in one of the local minima
- Global search should find the best solution

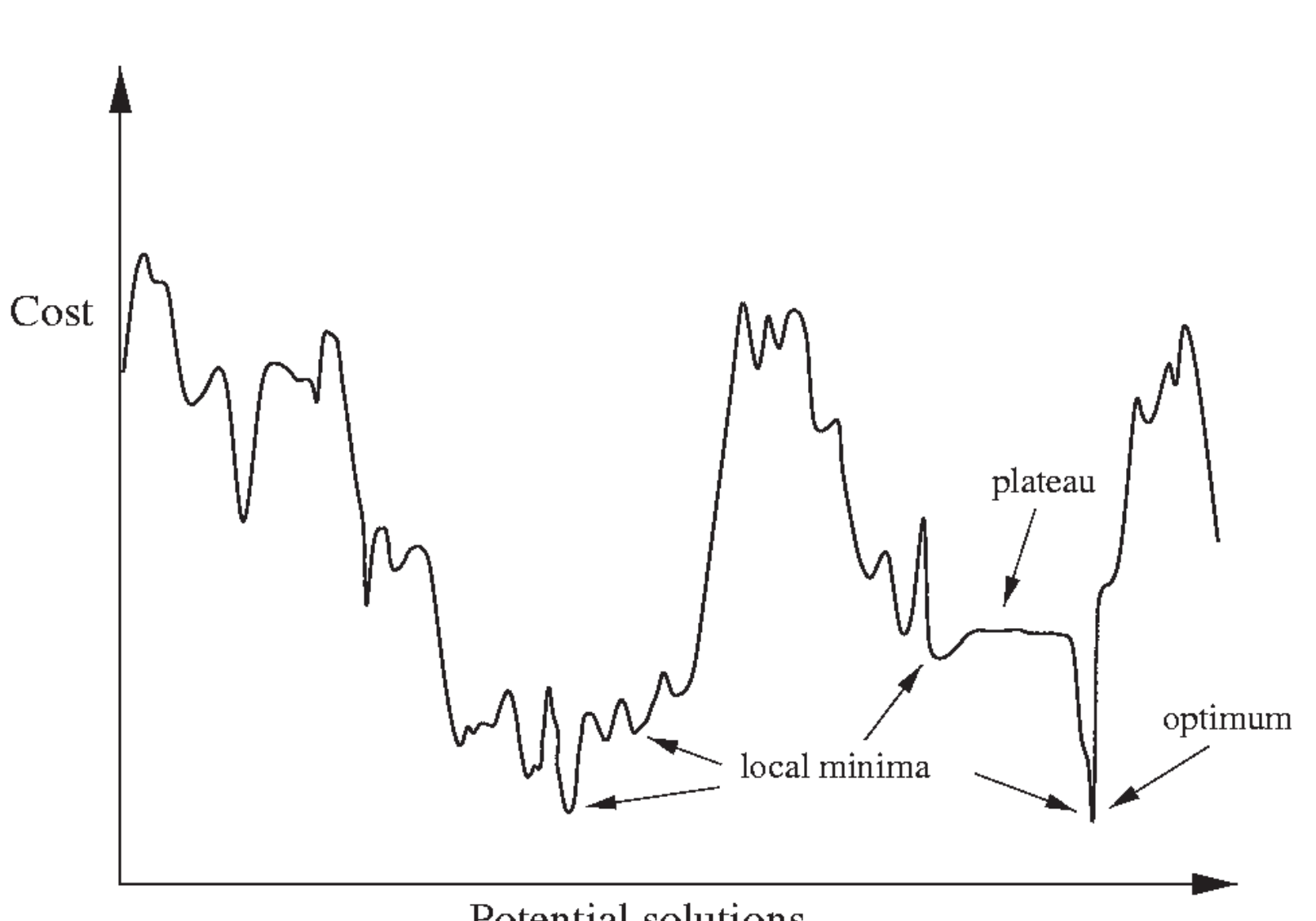

Potential solutions

## Iterated Global Search - Global Optimization (Approximate algorithm)

- Local search is followed by some sort of tour randomization and it's repeated (until there's time left)
- Most of the time is spent in the 'Local Search' part

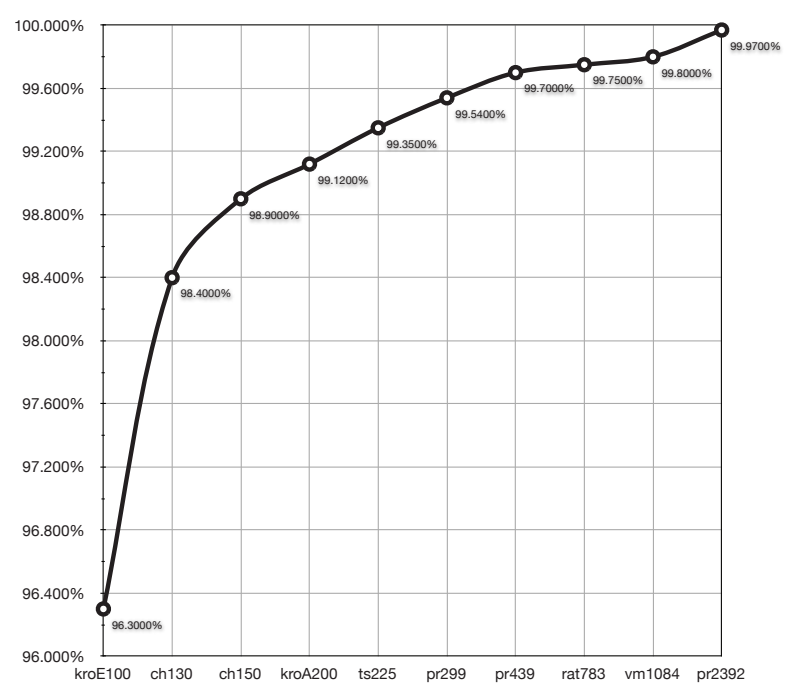

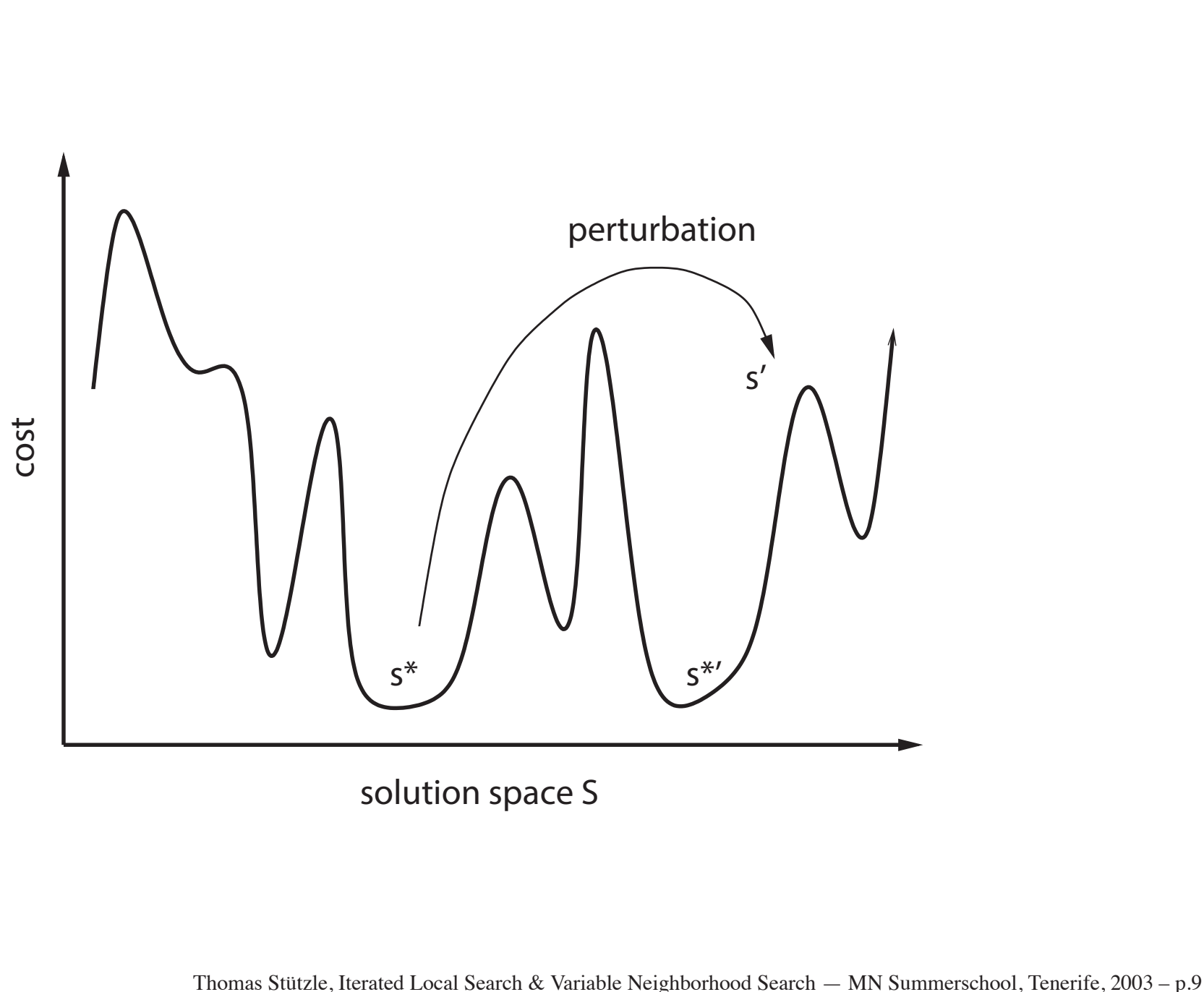

### TSP - Big valley theory (Why does ILS work?)

- Local minima form clusters
- Global minimum is somewhere in the middle
- The better the solution, the closer it is to the global optimum

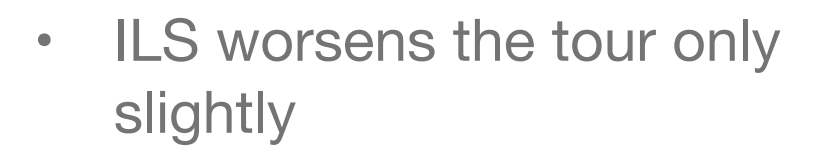

• Local Search is repeated close to the previous minimum

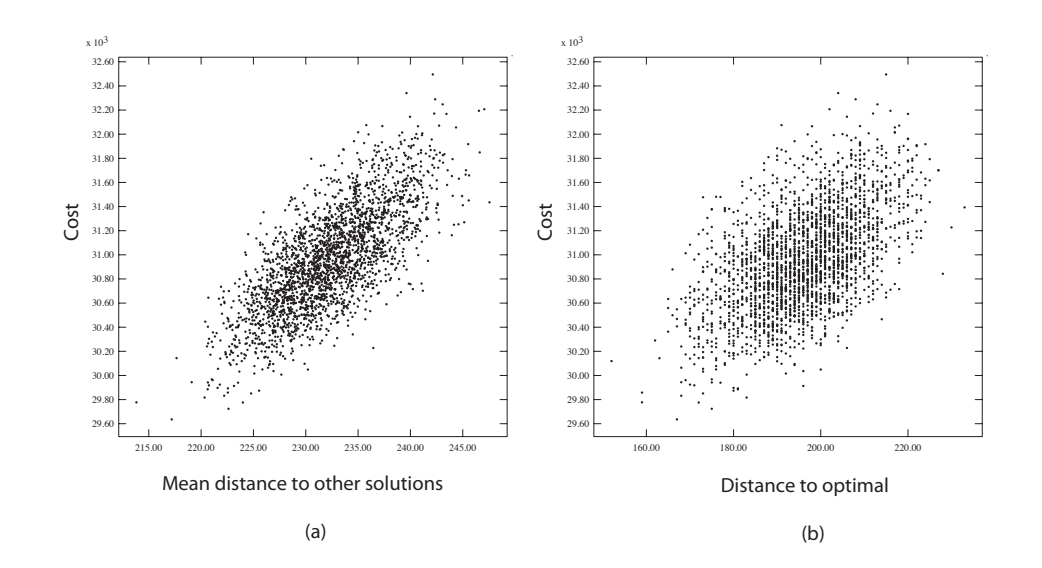

2,500 Random 2-Opt local minima for ATT532. Tour cost (vertical axis) is plotted against (a) mean distance to the other local minima and (b) distance to the global minimum.

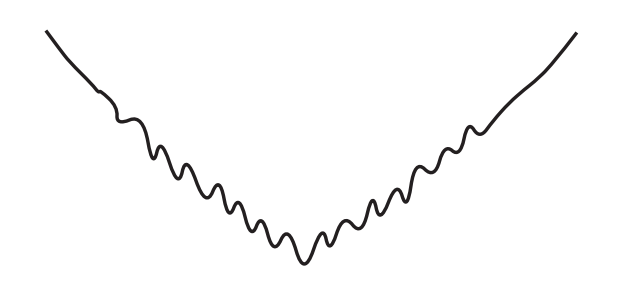

S. Baluja, A.G. Barto, K. D. Boese, J. Boyan, W. Buntine, T. Carson, R. Caruana, D. J. Cook, S. Davies, T. Dean, T. G. Dietterich, P. J. Gmytrasiewicz, S. Hazlehurst, R. Impagliazzo, A.K. Jagota, K. E. Kim, A. Mcgovern, R. Moll, A. W. Moore, L. Sanchis, L. Su, C. Tseng, K. Tumer, X. Wang, D. H. Wolpert, Justin Boyan, Wray Buntine, Arun Jagota: Statistical Machine Learning for Large-Scale Optimization, 2000

13年5月14日火曜日

## Iterated Global Search - Global Optimization (Approximate algorithm)

#### 1: procedure I TERATED LOCAL SEARCH

- 2:  $s_0 :=$  GenerateInitialSolution()
- 3:  $s^* := 2$ optLocalSearch (s<sub>0</sub>) Parallel
- 4: while (termination condition not met)

5: 
$$
s' :=
$$
 Perturbation  $(s^*)$ 

6: 
$$
s^* :=
$$
 2optLocalSearch  $(s')$  Parallel

7: 
$$
s^* := \text{AcceptanceCriterion } (s^*, s^*)
$$

- 8: end while
- 9: end procedure

## Global Optimization Module

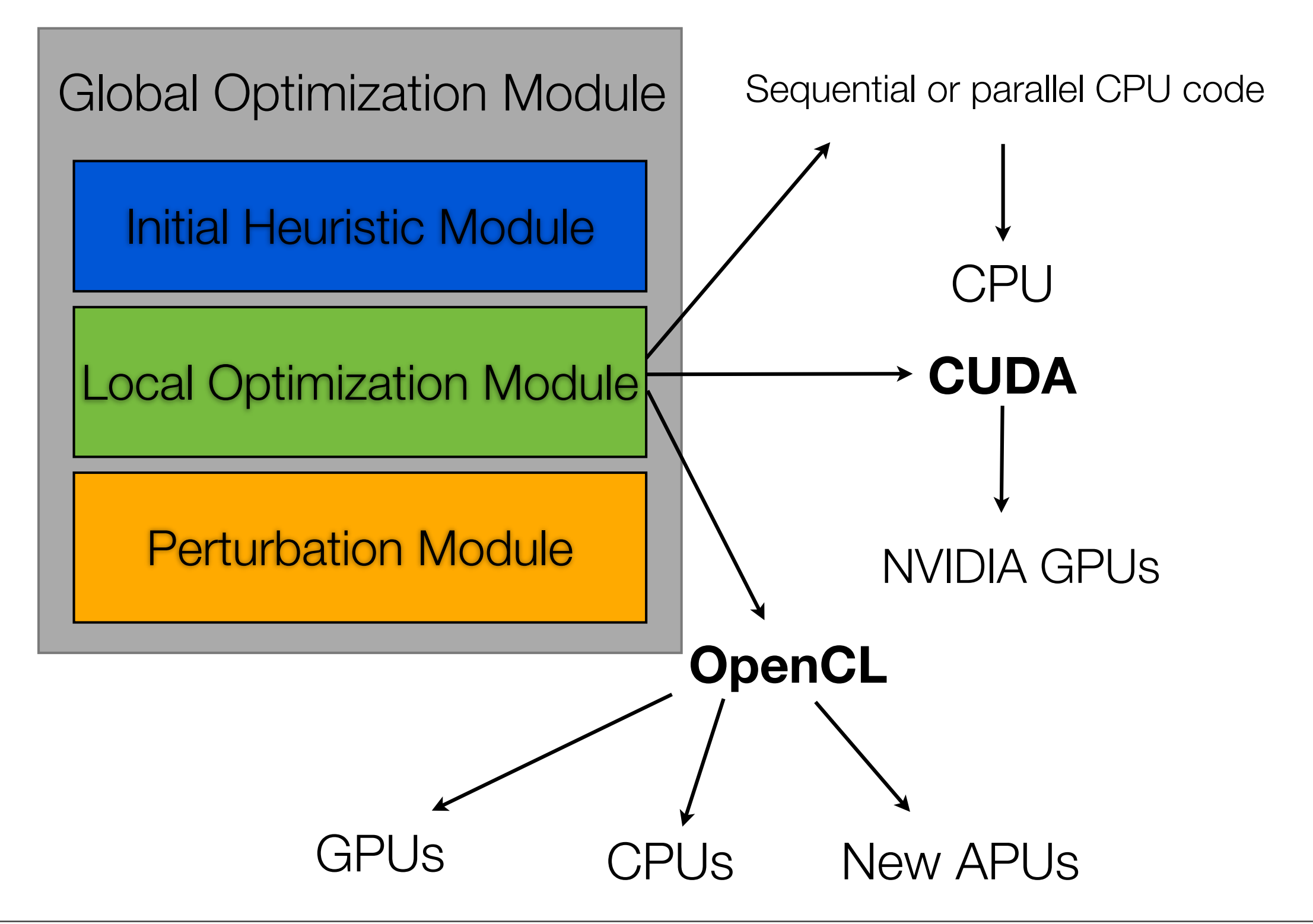

#### 2-opt local optimization

• Exchange a pair of edges to obtain a better solution if the following condition is true

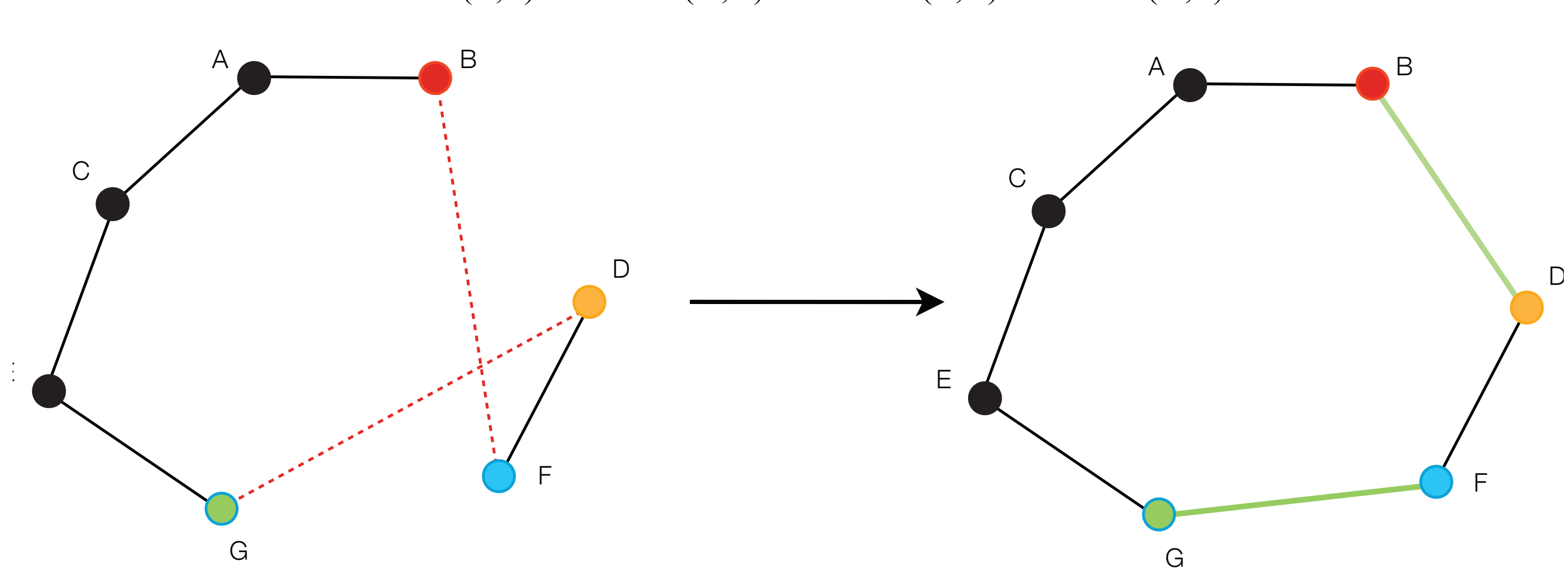

```
distance(\mathbf{B}, \mathbf{F}) + distance(\mathbf{G}, \mathbf{D}) > distance(\mathbf{B}, \mathbf{D}) + distance(\mathbf{G}, \mathbf{F})
```
#### 2-opt local optimization

• In order to find such a pair need to perform:

$$
\binom{n-2}{2}
$$
 =  $(n-2) * (n-3)/2$  checks

- There are some pruning techniques in more complex algorithms
- I analyze all possible pairs
	- 10000 city problem -> 49.9 Million pairs
	- 100000 city problem -> 5 Billion pairs

```
for (int i = 1; i < points - 2; i++)
    for (int j = i + 1; j < points - 1; j ++)
     {
```

```
if (distance(i, i-1) + distance(j+1, j) >
     distance(i, j+1) + distance(i-1, j))
```
update best **i** and **j**;

```
remove edges (best i, best i-1)
           and (best j+1, best j)
```
}

add edges **(best i,best j+1)** and **(best i-1, best j)**

#### Obtaining a distance

- '**Naive**' approach calculate it each time it's needed
- '**Smart**' way reuse the results
	- For a 100-city problem it is approximately 5 times faster (CPU)

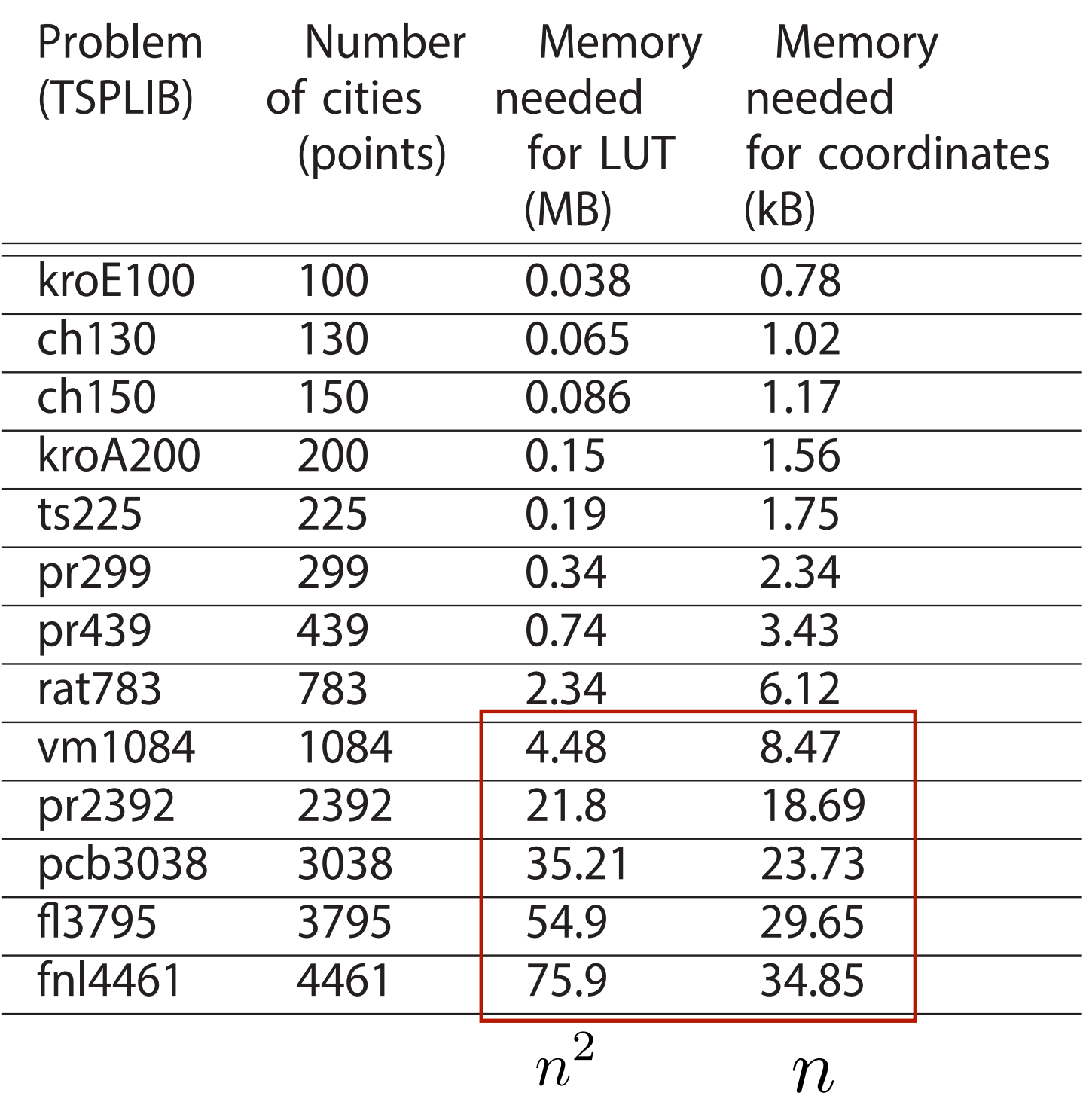

### Obtaining a distance

- '**Naive**' approach calculate it each time it's needed
- '**Smart**' way reuse the results
	- For a 100-city problem it is approximately 5 times faster (CPU)
	- For a 100000-city problem it can be slower
		- Cache

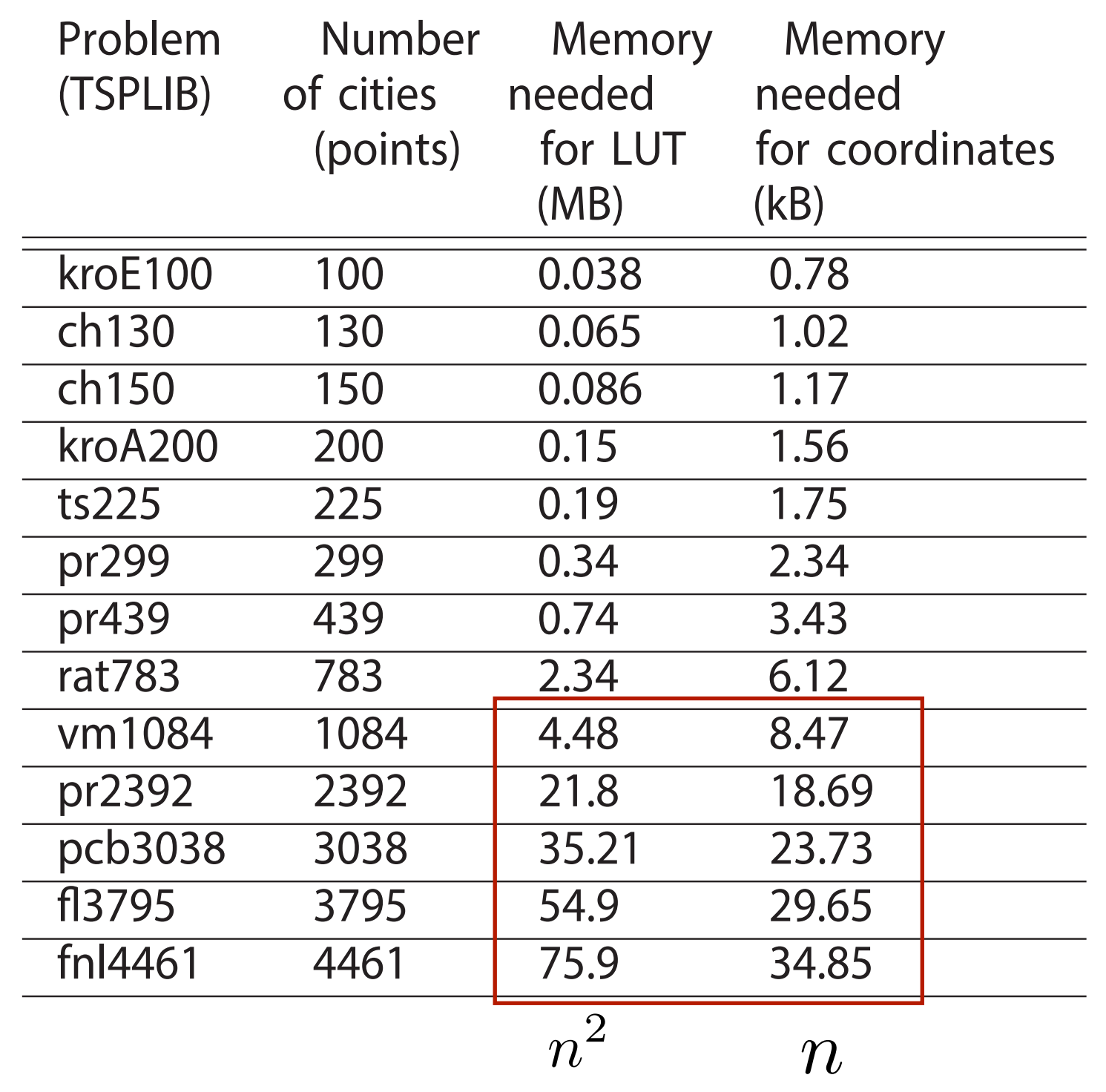

### Obtaining a distance

• '**Naive**' approach - calculate it each time it's needed • '**Smart**' way - reuse the results • For a 100-city problem it is approximately 5 times faster (CPU) • For a 100000-city problem it can be slower **Cache** With multiple cores, it becomes slower • Cache/memory Problem Number Memory Memory (TSPLIB) of cities needed needed (points) for LUT for coordinates (MB) (kB) kroE100 100 0.038 0.78 ch130 130 0.065 1.02 ch150 150 0.086 1.17 kroA200 200 0.15 1.56 ts225 225 0.19 1.75 pr299 299 0.34 2.34 pr439 439 0.74 3.43 rat783 783 2.34 6.12 vm1084 1084 4.48 8.47 pr2392 2392 21.8 18.69 pcb3038 3038 35.21 23.73 fl3795 3795 54.9 29.65 fnl4461 4461 75.9 34.85  $n^2$  *n* 

### LUT (Look Up Table) vs recalculation

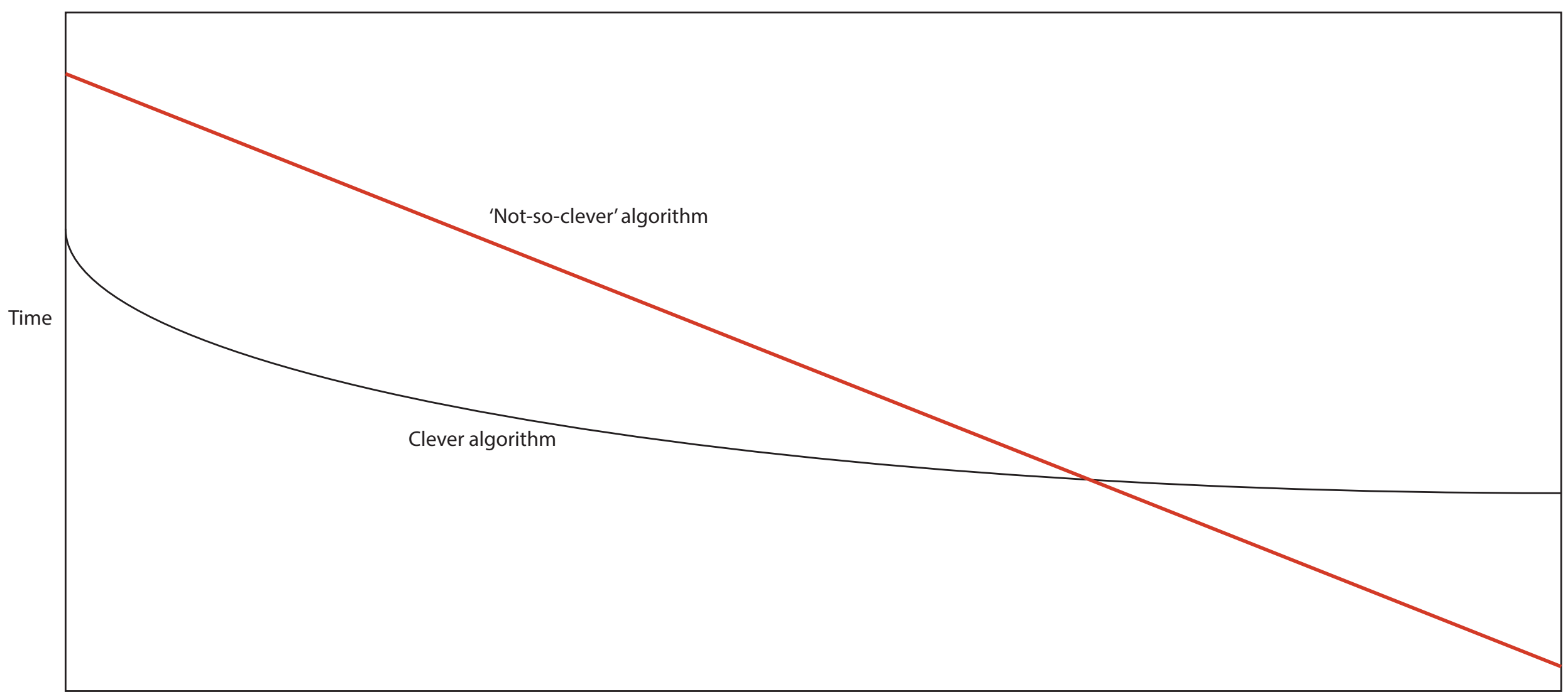

Number of cores

### A change in algorithm design - sequential

- Memory is free, reuse computed results
- Use sophisticated algorithms, prune the search space

### A change in algorithm design - parallel

- Memory is free, reuse computed results
- Use sophisticated algorithms, prune the search space
- **• Limited memory (size, throughput), computing is free (almost)**
- **• Sometimes brute-force search might be faster (especially on GPUs)**
	- Avoiding divergence, simpler control-flow
	- Same amount of time to process 10, 100 even 10000 elements in parallel

## Parallelization

N

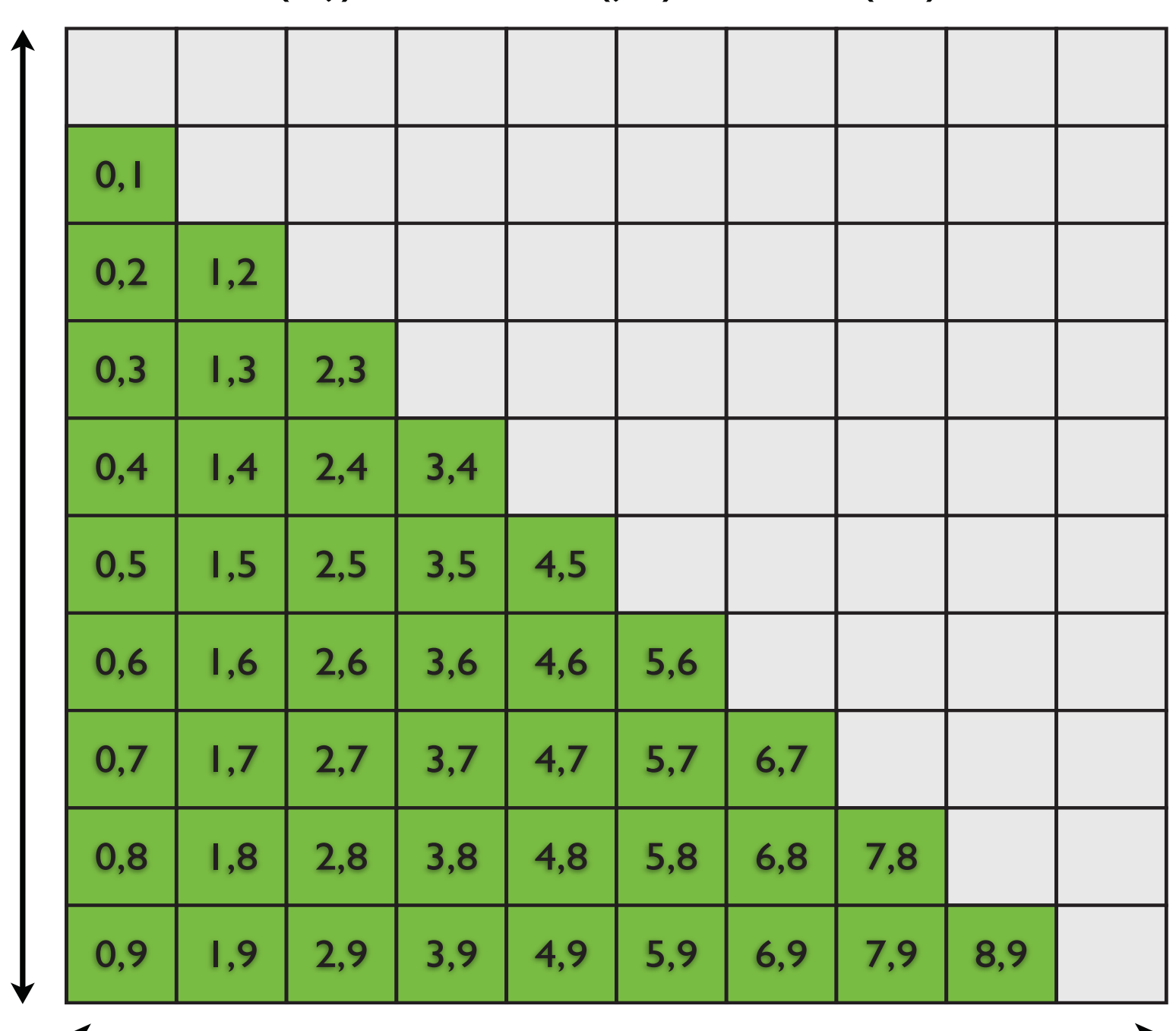

#### $dist(i,j) = dist (j,i), dist (i,i) = 0$

N

Matrix of city pairs to be checked for

a possible swap, each pair corresponds

## **A simple function for EUC\_2D problems**

```
int calculateDistance2D
(unsigned int i, unsigned int j, float2* coords) {
```

```
register float dx, dy;
```

```
dx = coords[i].x - coords[j].x;
dy = coords[i].y - coords[j].y;
```

```
return (int)(sqrtf(dx * dx + dy * dy) + 0.5f);
}
//6 FLOPs + sqrt
```
#### GPU implementation - First approach

Matrix of city pairs to be checked for a possible swap, each pair corresponds to one GPU job

N

$$
dist(i,j) = dist (j,i), dist (i,i) = 0
$$

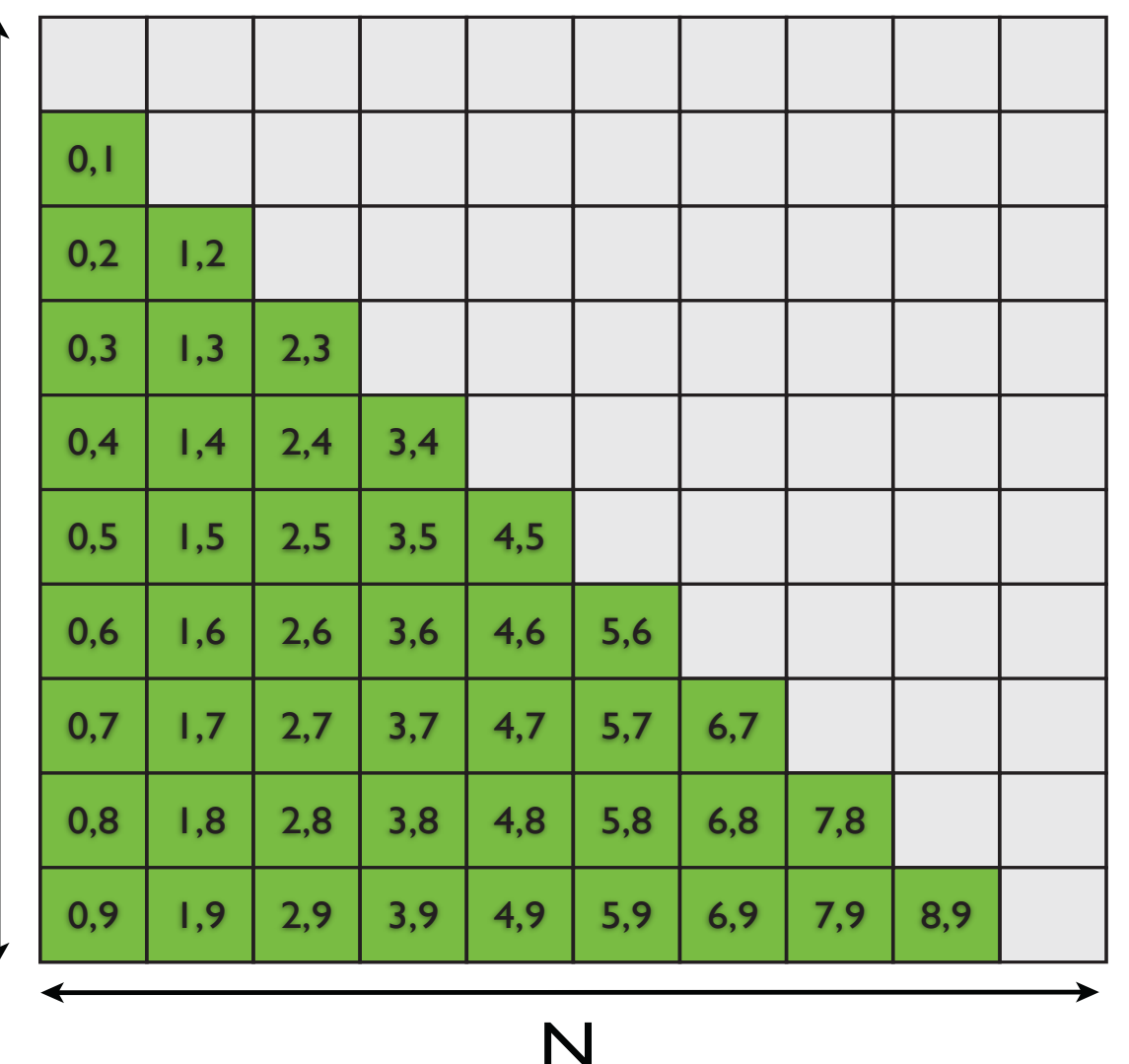

Each thread has to check:

```
if (distance(i, i-1) + distance(j+1, j) >
    distance(i, j+1) + distance(i-1, j))
       update best i and j;
```
13年5月14日火曜日

# Parallelization

• GPU-centric approach **dx = coords[i].x - coords[j].x; dy = coords[i].y - coords[j].y;**

sqrtf(**dx \* dx + dy \* dy) + 0.5f**;

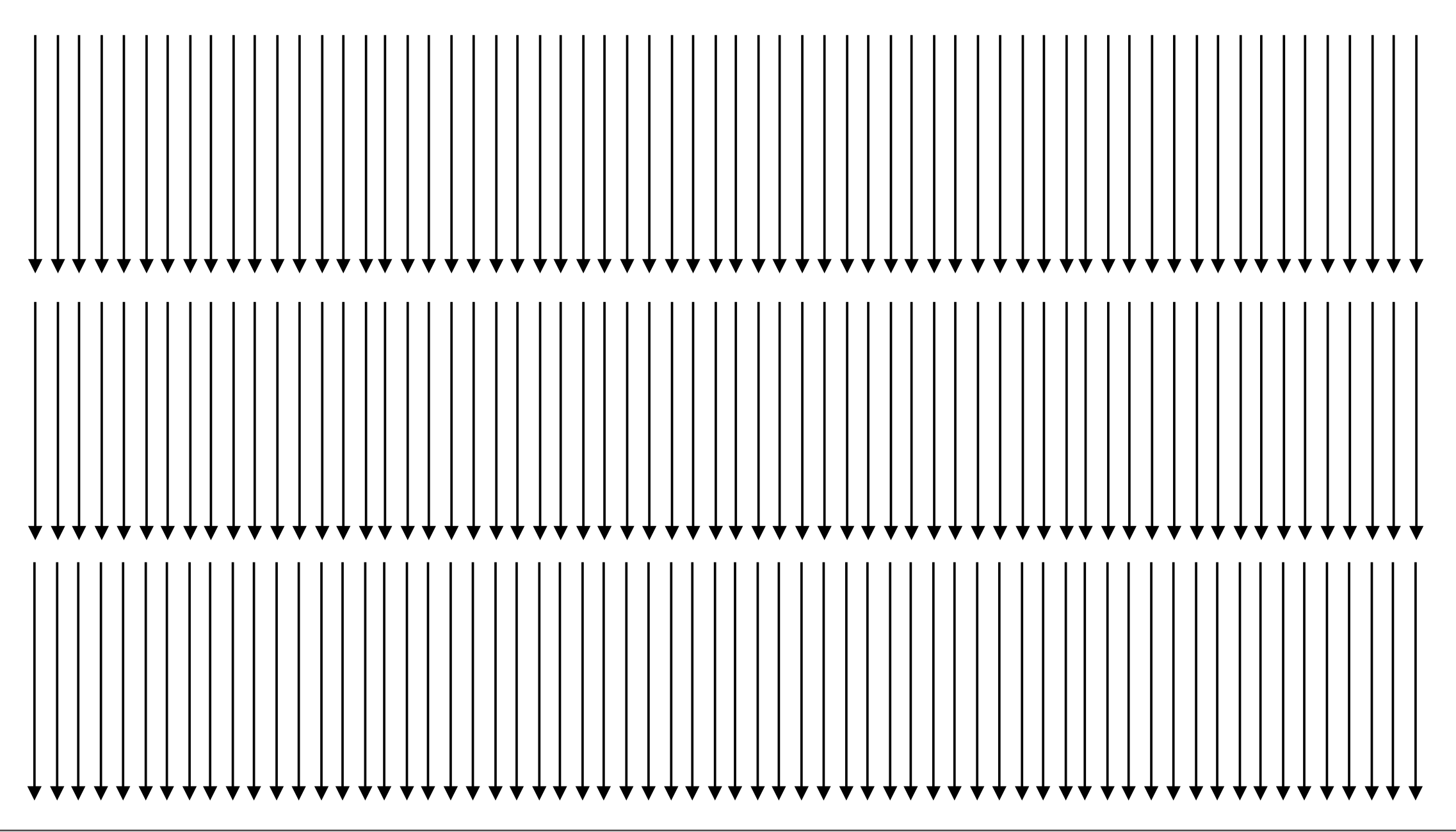

## Parallelization

- Porting the application to OpenCL
- Implemented the code in CUDA first
	- Then ported it to OpenCL
- Later I wrote parallel CPU code
	- Multi-threaded + SSE/AVX/MIC vectorization
		- Ported that to OpenCL too

## CPU implementation

Each thread has to check a range of distances

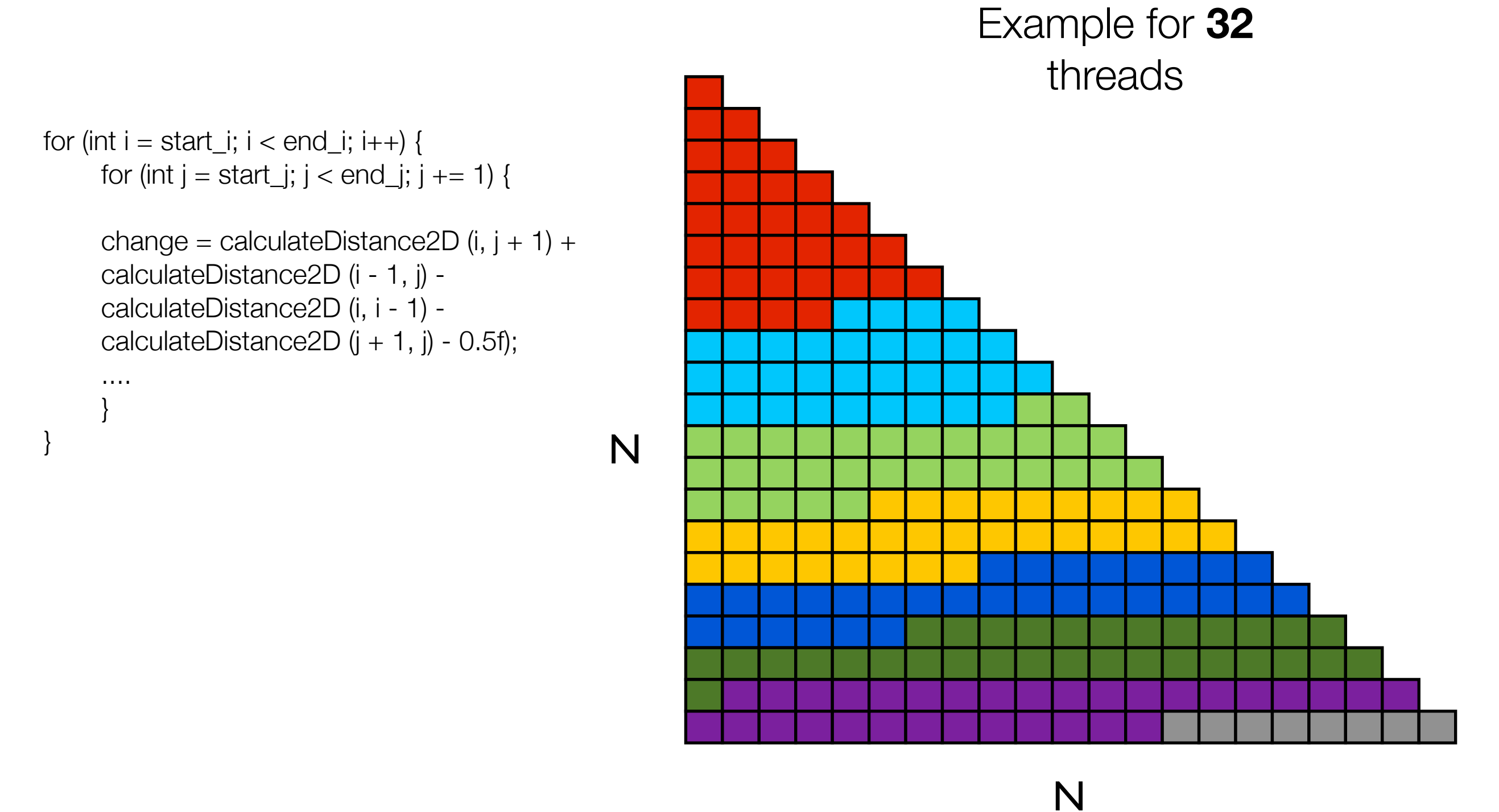

## CPU implementation

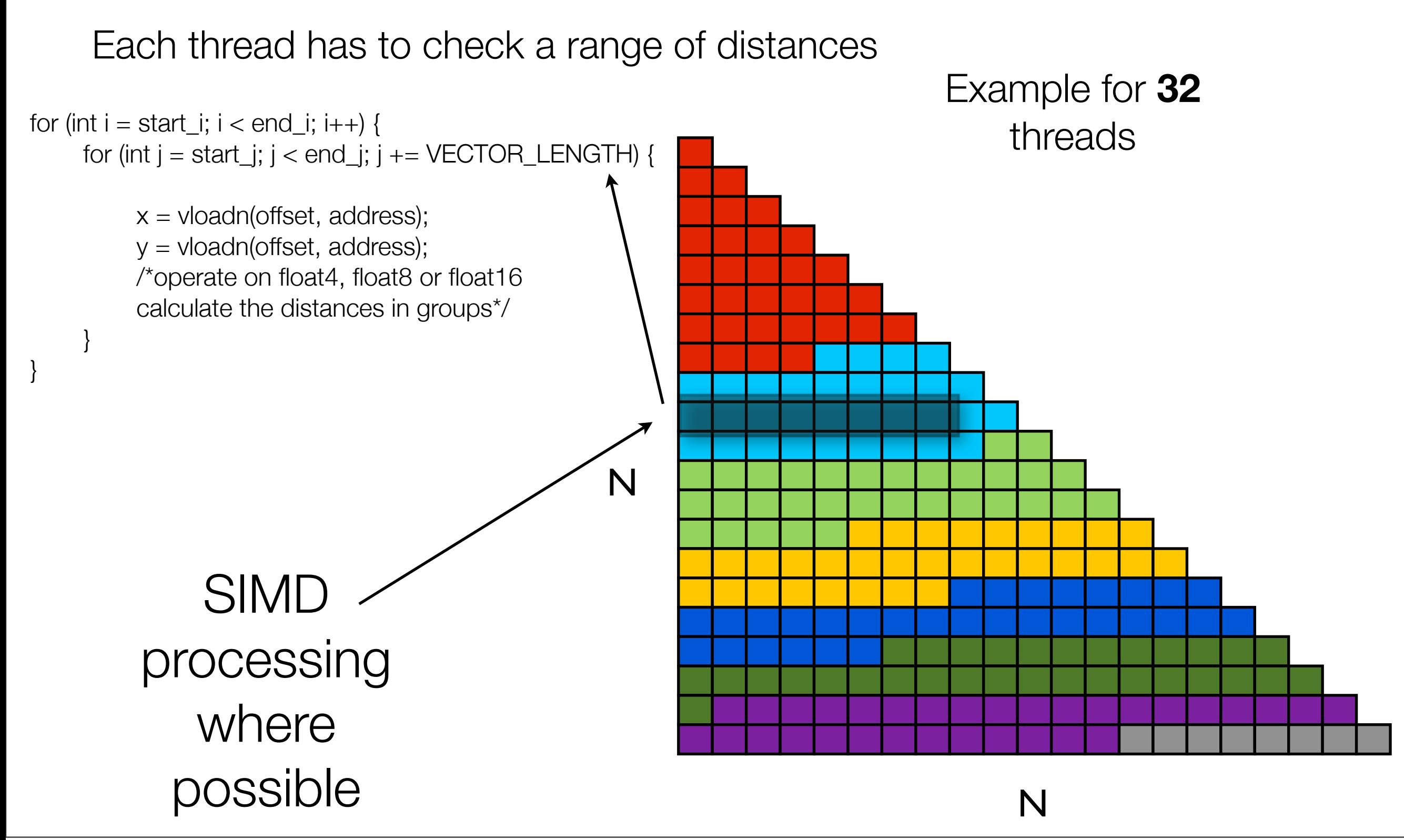

## Parallelization

- CPU-centric approach
- I.e process 16 pairs of i.e process to pairs of subsets at once

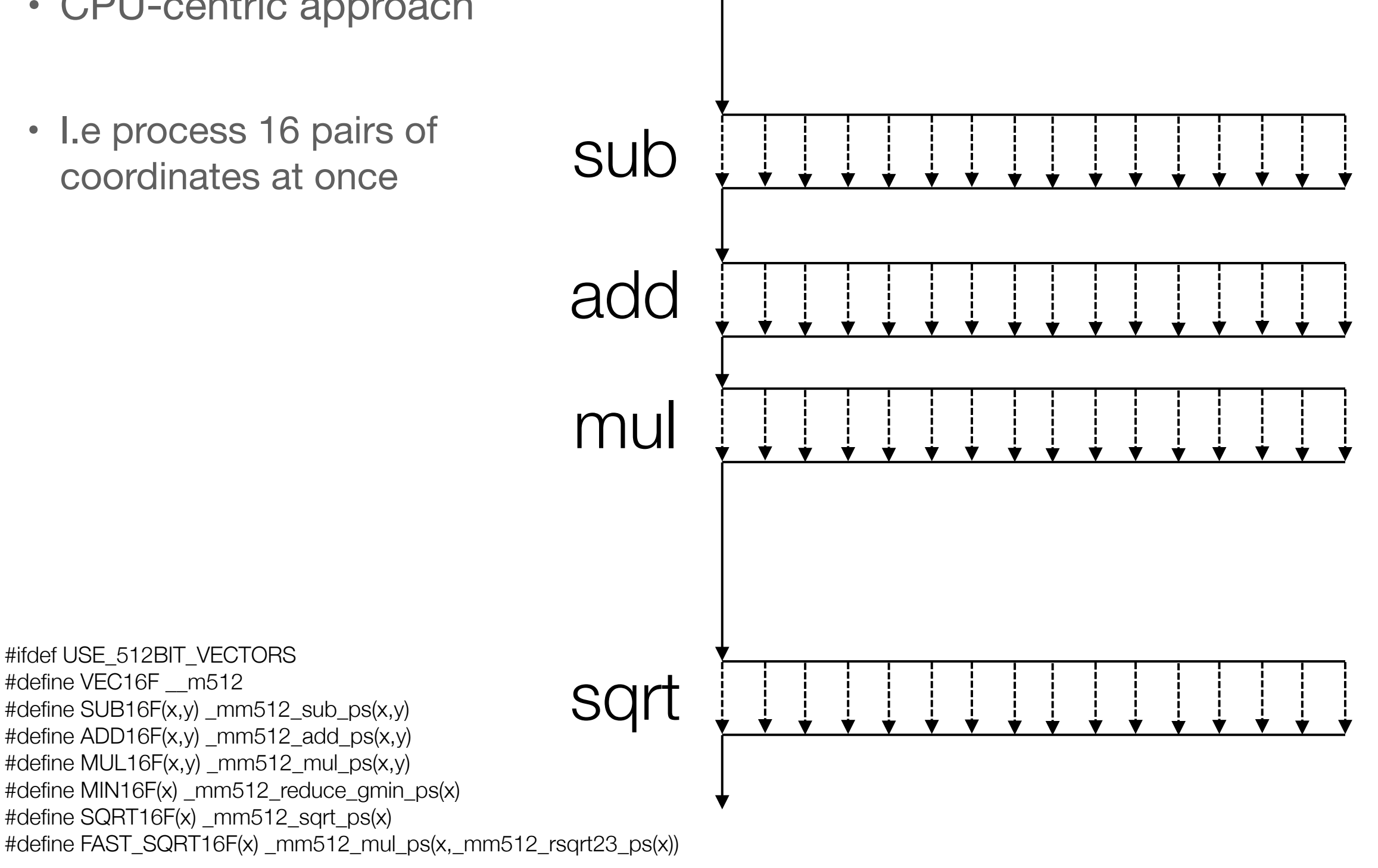

#ifdef USE\_512BIT\_VECTORS

#define SUB16F(x,y) \_mm512\_sub\_ps(x,y) #define ADD16F(x,y) \_mm512\_add\_ps(x,y) #define MUL16F(x,y) \_mm512\_mul\_ps(x,y)

#define SQRT16F(x) \_mm512\_sqrt\_ps(x)

#define MIN16F(x) mm512 reduce gmin ps(x)

#define VEC16F \_\_m512

# Parallelization

• CPU-centric approach - multiple threads

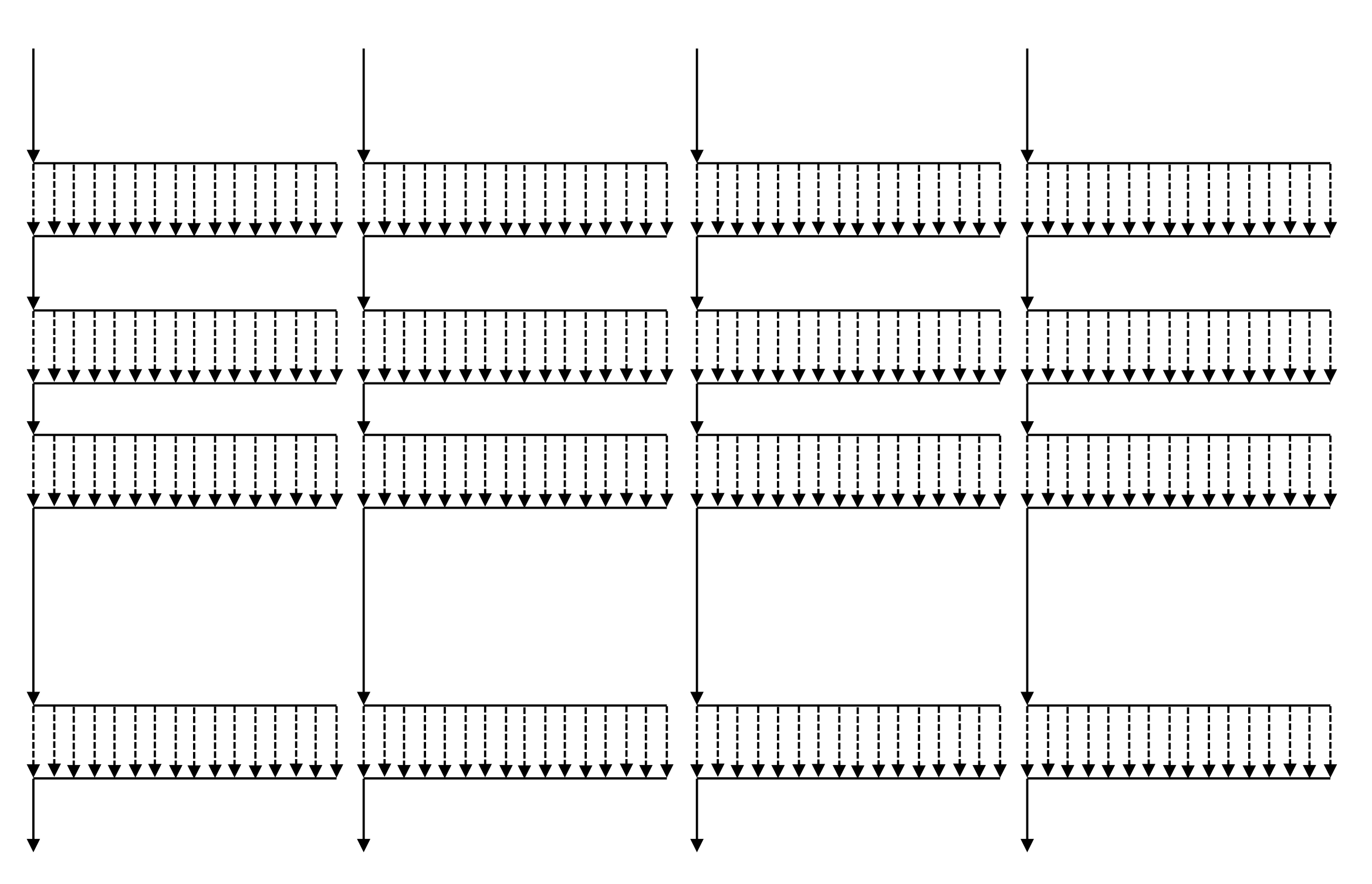

## Code translation

• CUDA -> very simple, mostly find and replace, 30 minutes?

 **barrier (CLK\_LOCAL\_MEM\_FENCE);**

```
id = qet qlobal id (0) + no * qet qlobal size (0);if (id < max) {
                                          // a nasty formula to calculate the right cell of a
                                          // triangular matrix index based on the thread id
                                         j = (unsigned int) (3 + native.sqrt (8.0f * (float) id + 1.0f)) / 2;i = id - (j - 2) * (j - 1) / 2 + 1;// calculate the effect of (i, j) swap
                                         change = calculateDistance2DSimple(i, j + 1, localCoords) +
                                                 calculateDistance2DSimple(i - 1, j, localCoords) -
                                                   calculateDistance2DSimple(i, i - 1, localCoords) -
                                                  calculateDistance2DSimple(j + 1, j, localCoords);
                                        // save if best than already known swap
                                           .....
                                  }
                                 __syncthreads();
                               for (register int no = 0; no < iter; no++) {
                                     id = local_id + no * packSize;
                                         // a nasty formula to calculate the right cell of a triangular matrix
                                         // index based on the thread id
                                        j = (unsigned int) (3 + <b>__fsqrt_rn</b> (8.0f * (float) id + 1.0f)) / 2;i = id - (j - 2) * (j - 1) / 2 + 1;// calculate the effect of (i, j) swap
                                        change = calculateDistance2DSimple (i, j + 1, coords) +
                                                 calculateDistance2DSimple (i - 1, j, coords) -
                                                 calculateDistance2DSimple (i, i - 1, coords) -
                                                 calculateDistance2DSimple (j + 1, j, coords);
                                         // save if best than already known swap
                                         .....
                                 }
 CUDA
OpenCL
```
## Code translation

• SSE/AVX code -> simple, 1 hour?, the code can be the same if MACROs are used **OpenCL** 

256-bit

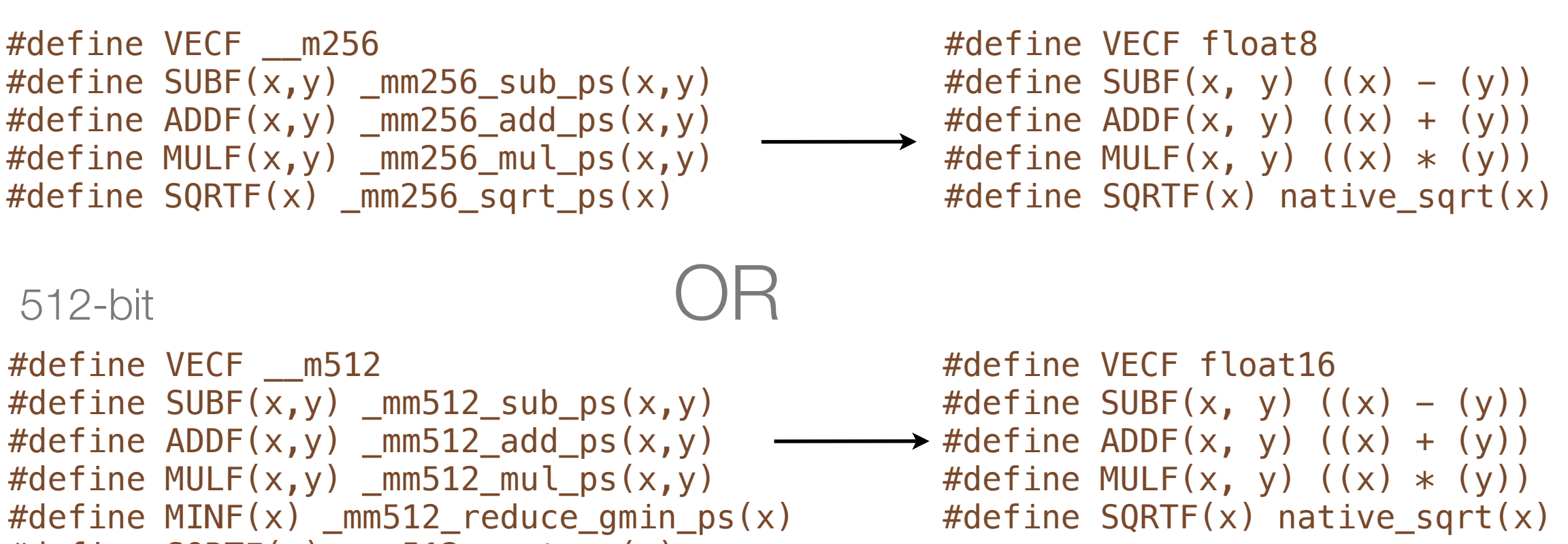

#define SQRTF(x) \_mm512\_sqrt\_ps(x)

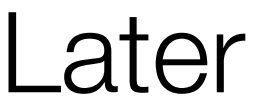

 $dx1 = SUBF (coordinatesAX, coordinates1X);$ dy1 = SUBF (coordsA1Y, coordsB1Y);  $dx1 = MULE (dx1, dx1);$  $dy1 = MULF$  ( $dy1$ ,  $dy1$ );  $dx1 = ADDF$   $(dx1, dy1)$ ;  $dx1 = SQRTF (dx1);$ ....

## So why is OpenCL implementation important?

- Writing optimized CPU/GPU code takes weeks
	- Redesigning the algorithm, tuning...
- Having a portable and efficient OpenCL code may save some time
- I may target new devices without re-implementing the code

## **Results**

#### **Intel Xeon(R) CPU E5-2690**

#### **Native**

1 core: 1.8 GFLOP/s 16 cores: 25.61 GFLOP/s 1 core SIMD (AVX): 11.60 GFLOP/s 16 cores SIMD (AVX): 184.89 GFLOP/s 49.6%

**OpenCL** CPU-centric: 158.72 GFLOP/s 42.8% GPU-centric: 31.46 GFLOP/s

#### **Intel Xeon Phi (5110P):**

#### Native

1 core: 0.7 GFLOP/s 60 cores: 41.2 GFLOP/s 1 core SIMD: 8.1 GFLOP/s 60 cores SIMD: 442.68 GFLOP/s 43.5%

**OpenCL** GPU-centric: 7.27 GFLOP/s CPU-centric: **clBuildProgram** segfault

## **GPU-centric - CUDA port CPU-centric - Xeon Phi port**

#### **AMD Radeon 7970 1GHz**

**OpenCL** GPU-centric: 848.15 GFLOP/s 21.2% CPU-centric: **clBuildProgram** segfault

#### **NVIDIA GTX Titan**

CUDA: 1193.30 GFLOP/s 25.3%

**OpenCL** CPU-centric: 1137.49 GFLOP/s 24.2% GPU-centric: 755.82 GFLOP/s 16.1%

1000 GFLOP/s = approximately **40 billion** edge-pairs comparisons per second

### 100000-city problem: 5 Billion pairs of edges ~ 155 GFLOPs in total

## **Intel Xeon(R) CPU E5-2690**

1 core, No SIMD: 86s 16 cores, AVX: 0.84s **OpenCL**: 0.98s

**AMD Radeon 7970 OpenCL:** 0.18s

**NVIDIA GTX Titan OpenCL:** 0.14s

## Results - I tested many GPUs and CPUs

#### I need to include the latest OpenCL implementation

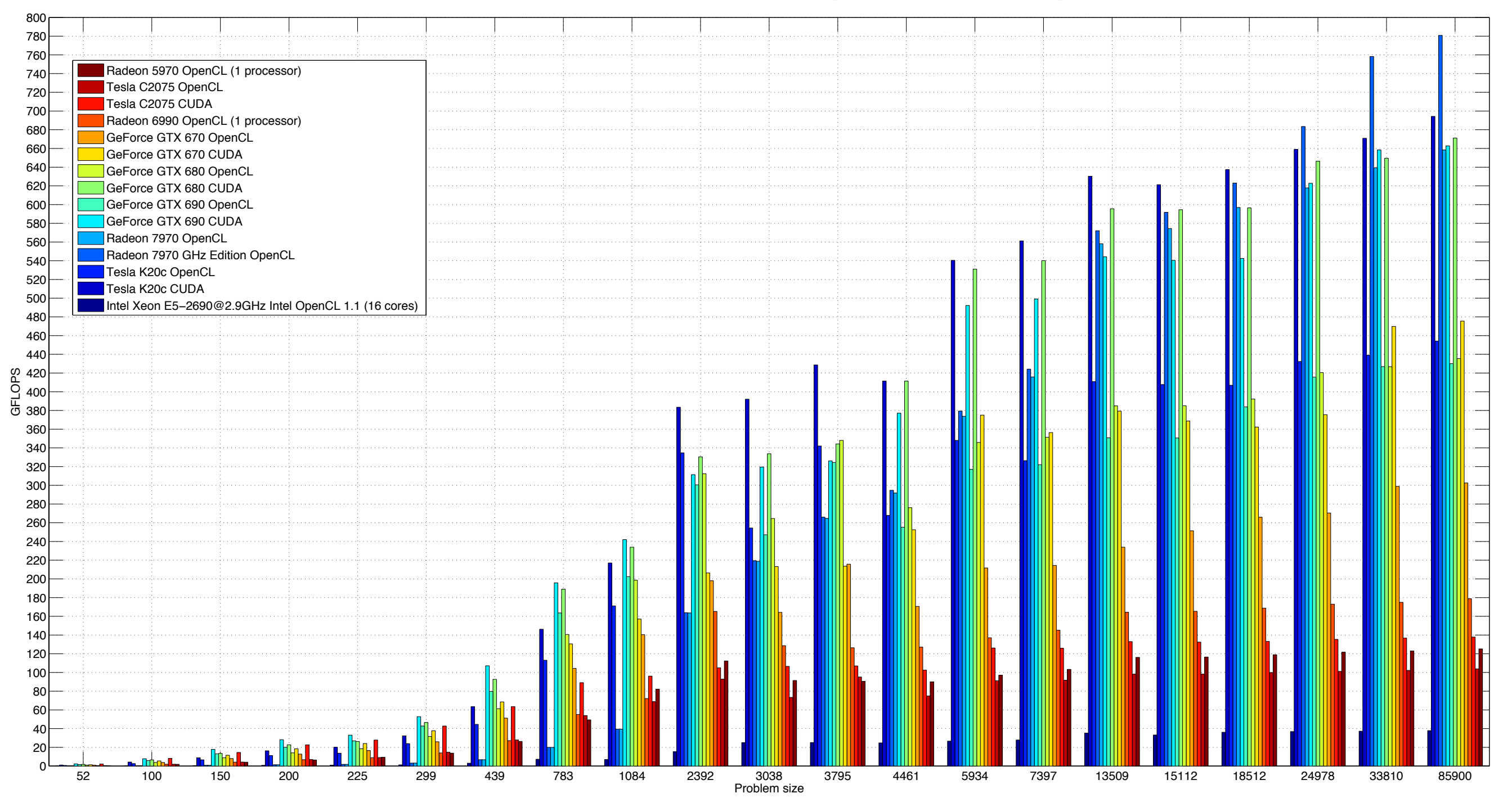

## Inter-device cooperation

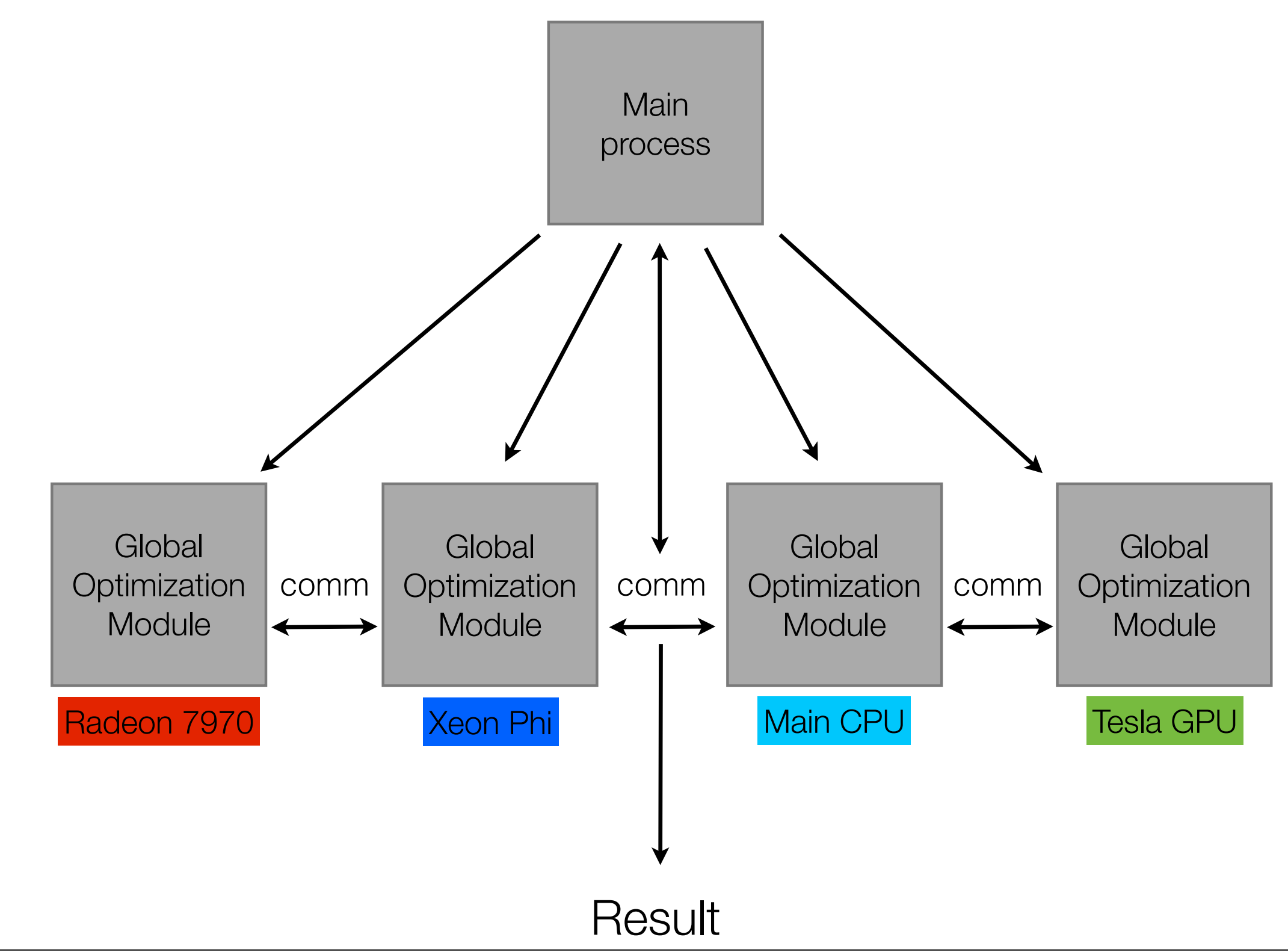

## Inter-device cooperation

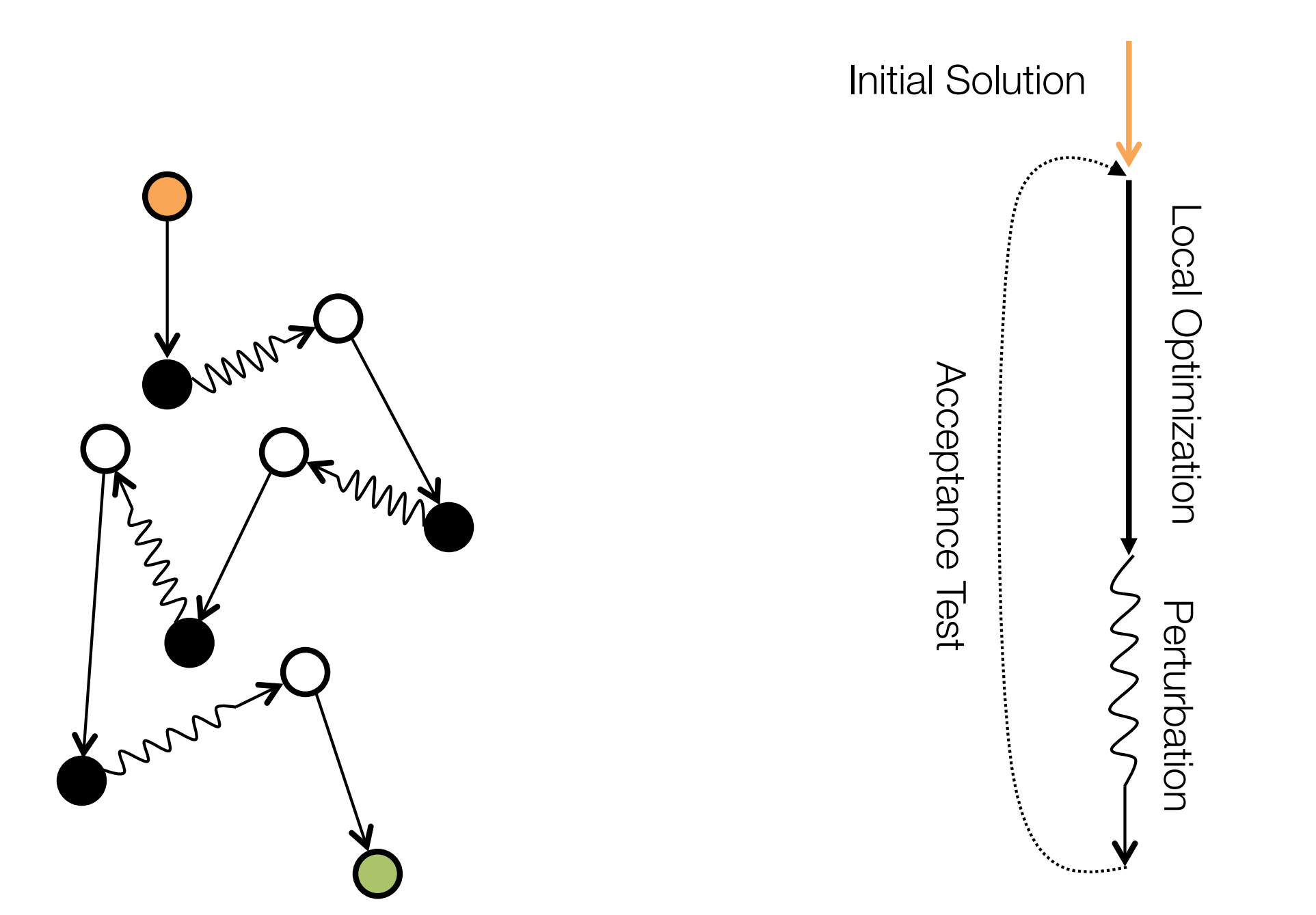

### Inter-device cooperation

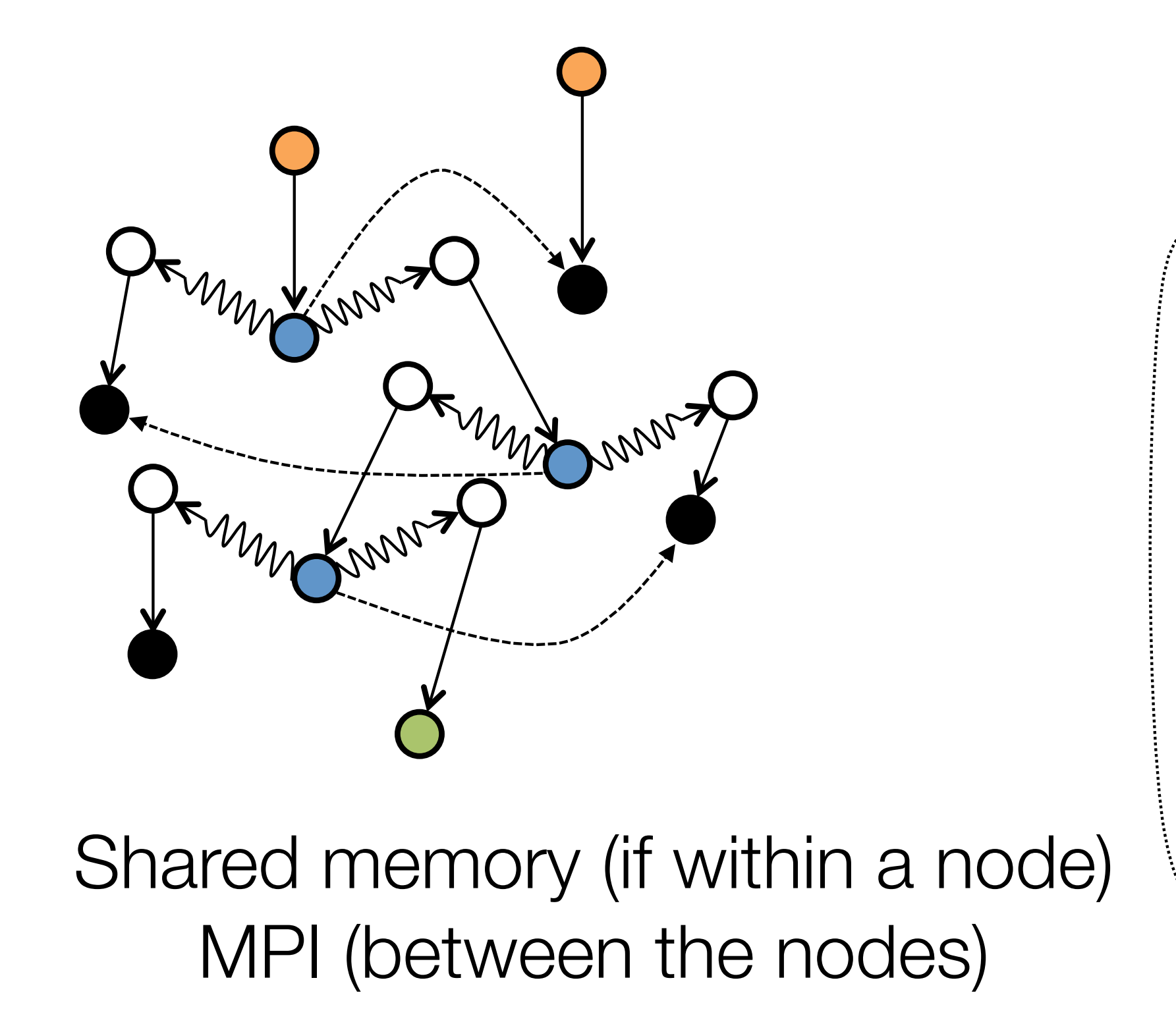

Update Global/Local Optimum

## **Results**

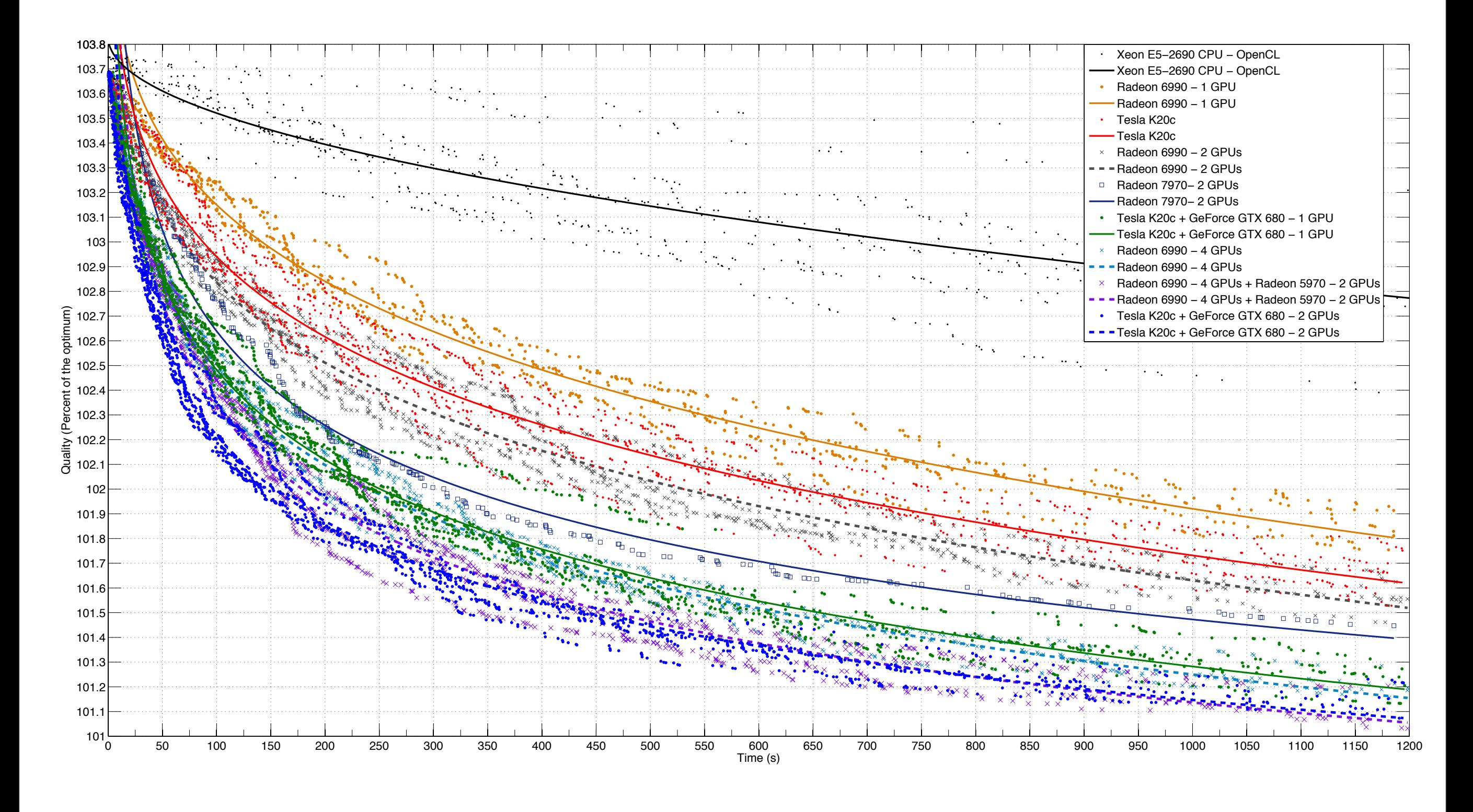

## **LOGO** - **LO**cal **G**PU **O**ptimization

<http://olab.is.s.u-tokyo.ac.jp/~kamil.rocki/projects.html>

Linux/Mac: Source code, Windows: Binary with GUI

GPL License

+ More resources about LOGO (slides, papers)

## **Summary**

- Big TSP problems can be solved very quickly in parallel! (The fastest **OpenCL** TSP Solver?)
- The same OpenCL code can run efficiently on (almost) all tested devices
- **• The implementation matters!**
- Sometimes 'naive' algorithms might run faster overall in parallel
- It seems that the CPU-based approach is more universal
	- **• Prepare for future architectures**
- Avoid memory accesses (true for both CPUs and GPUs now)
	- Memory is a scarce resource, FLOPs are abundant

## Backup

## Xeon Phi, Max FLOP/s test

\_\_kernel void sum\_double16(\_\_global double\* const dA, \_\_global double\* dResult)

#### INIT

{

}

```
double16 a = (double16)(dA[tx], \ldots, dA[tx]);
double16 b = (double16)(1.01,,....,1.16);
```
MAIN LOOP

```
dResult[pIndex] = a.s0 +.... + b.sf;
```
#define FMAD128 $(a, b) \setminus$  $a = b * a + b$ ; \  $b = a * b + a$ ;  $a = b * a + b$ ;  $b = a * b + a; \lambda$  $a = b * a + b$ ;

.....

[http://olab.is.s.u-tokyo.ac.jp/~kamil.rocki/FlopsCL\\_src\\_linux.zip](http://olab.is.s.u-tokyo.ac.jp/~kamil.rocki/FlopsCL_src_linux.zip) <http://olab.is.s.u-tokyo.ac.jp/~kamil.rocki/FlopsCL.exe>

## Xeon Phi, Max FLOP/s test

 CL\_DEVICE\_NAME = Intel(R) Many Integrated Core Acceleration Card CL\_DEVICE\_VENDOR = Intel(R) Corporation CL\_DEVICE\_VERSION = OpenCL 1.2 CL\_DRIVER\_VERSION = 1.2 CL\_DEVICE\_MAX\_COMPUTE\_UNITS = **236** CL\_DEVICE\_MAX\_WORK\_ITEM\_DIMENSIONS = 3 CL\_DEVICE\_MAX\_WORK\_ITEM\_SIZES = 1024 / 1024 / 1024 CL\_DEVICE\_MAX\_WORK\_GROUP\_SIZE = 1024 CL\_DEVICE\_MAX\_CLOCK\_FREQUENCY = 1052 MHz CL\_DEVICE\_GLOBAL\_MEM\_SIZE = 5773 MB CL\_DEVICE\_ERROR\_CORRECTION\_SUPPORT = YES CL\_DEVICE\_LOCAL\_MEM\_SIZE = 32 kB CL\_DEVICE\_MAX\_CONSTANT\_BUFFER\_SIZE = 128 kB Compiling... Starting tests... [double ] Time: 0.077155s, 890.67 GFLOP/s [double2 ] Time: 0.151210s, 908.93 GFLOP/s [double4 ] Time: 0.303471s, 905.78 GFLOP/s **[double8 ] Time: 0.932834s, 589.34 GFLOP/s [double16] Time: 46.744131s, 23.52 GFLOP/s**

## i7-3960X, Max FLOP/s test

## AMD Intel

#### Device 1:

- CL DEVICE NAME =  $Intel(R)$  Core(TM) i7-3960X CPU @ 3.30GHz
- CL\_DEVICE\_VENDOR = GenuineIntel
- **CL\_DEVICE\_VERSION = OpenCL 1.2 AMD-APP (1124.2)** CL DRIVER VERSION =  $1124.2$  (sse2,avx)
- CL DEVICE MAX COMPUTE UNITS = 12 CL DEVICE MAX WORK ITEM DIMENSIONS =  $3$
- 
- CL\_DEVICE\_MAX\_WORK\_ITEM\_SIZES = 1024 / 1024 / 1024
- CL\_DEVICE\_MAX\_WORK\_GROUP\_SIZE = 1024
- CL\_DEVICE\_MAX\_CLOCK\_FREQUENCY = 3301 MHz
- CL\_DEVICE\_GLOBAL\_MEM\_SIZE = 16058 MB
- CL\_DEVICE\_ERROR\_CORRECTION\_SUPPORT = NO
- CL\_DEVICE\_LOCAL\_MEM\_SIZE = 32 kB
- CL\_DEVICE\_MAX\_CONSTANT\_BUFFER\_SIZE = 64 kB Compiling... Starting tests...

 **[float ] Time: 0.395943s, 10.85 GFLOP/s [float2 ] Time: 0.396494s, 21.66 GFLOP/s [float4 ] Time: 0.404283s, 42.49 GFLOP/s [float8 ] Time: 0.406457s, 84.53 GFLOP/s [float16 ] Time: 0.416296s, 165.07 GFLOP/s**

#### Device 0:

?

CL DEVICE NAME  $=$  Intel(R) Core(TM) i7-3960X CPU @ 3.30GHz CL\_DEVICE\_VENDOR = Intel(R) Corporation  **CL\_DEVICE\_VERSION = OpenCL 1.2 (Build 43113)** CL DRIVER VERSION  $= 1.2$ CL DEVICE MAX COMPUTE UNITS = 12 CL\_DEVICE\_MAX\_WORK\_ITEM\_DIMENSIONS = 3 CL\_DEVICE\_MAX\_WORK\_ITEM\_SIZES = 1024 / 1024 / 1024 CL\_DEVICE\_MAX\_WORK\_GROUP\_SIZE = 1024 CL\_DEVICE\_MAX\_CLOCK\_FREQUENCY = 3300 MHz CL\_DEVICE\_GLOBAL\_MEM\_SIZE = 16058 MB CL\_DEVICE\_ERROR\_CORRECTION\_SUPPORT = NO CL\_DEVICE\_LOCAL\_MEM\_SIZE = 32 kB CL\_DEVICE\_MAX\_CONSTANT\_BUFFER\_SIZE = 128 kB Compiling... Starting tests...

> **[float ] Time: 0.049610s, 86.57 GFLOP/s [float2 ] Time: 0.050083s, 171.52 GFLOP/s [float4 ] Time: 0.057464s, 298.97 GFLOP/s [float8 ] Time: 0.254403s, 135.06 GFLOP/s [float16 ] Time: 0.645904s, 106.39 GFLOP/s**

 

## Thank you!